# TUSTEP Version 2002 für Windows und Unix

von TUSTEP für Windows und für Unix Remote-Sitzungen die Kommunikation mit

der Vorgängerversion 2001 sind in einem<br>Ergänzungsheft zur Ausgabe 2001 des TUS-TEP-Handbuchs zusammengefasst, soweit sie *shell*) und REXEC zu wählen. nicht schon dort beschrieben sind. (Die Aus- Von manchen Servern wird die Verbindung gabe 2001 des TUSTEP-Handbuchs erschien zum lokalen Rechner automatisch unterbroeinige Monate nach der Auslieferung der chen, wenn eine vordefinierte Zeit lang in einer Version 2001 und beschreibt deshalb schon die Sitzung keine Ein-/Ausgabe mehr erfolgt ist. Erweiterungen in der Version 2002, die zu TUSTEP-Sitzungen, zu denen auf diese Weise diesem Zeitpunkt bereits feststanden.) die Verbindung abgebrochen wurde, können

Datei mit der Version 2002 ausgeliefert; es kann zugehörigen Prozesse mit Betriebssystem-Mitauch im WWW auf der TUSTEP-homepage teln ebenfalls beendet werden. *http://www.uni-tuebingen.de/zdv/tustep* einge- Um dies zu vermeiden, ist es zweckmäßig,

Anweisung hilfe oder Steueranweisung tisch unterbrochen werden soll. (Für den HELP (Strg+O) für systematisches Nach- *textserv1* in Tübingen empfiehlt sich eine schlagen in der Beschreibung Angabe von max. 150 Minuten.)

b) Kommando #SUCHE zum Nachschlagen in der Beschreibung über einen Stichwort-Index *Gleichzeitig angemeldete Dateien*

c) Standardmakro #\*DRUBE zum Drucken der Beschreibung und des Ergänzungshefts. Mit Die maximale Anzahl von Dateien, die gleichdem Aufruf #\*DRUBE, AB, win–10, + erhält zeitig in einer Sitzung angemeldet sein können, man Information über die einzeln ausdruck- wurde von 127 auf 1023 erhöht. man Information über die einzeln ausdruckbaren Teile der Beschreibung auf dem Bildschirm (die Angabe win–10 ist unter Unix *Nicht TUSTEP-konforme Dateinamen* durch decmcs zu ersetzen).

Im Folgenden sollen die wichtigsten Neu-<br>
erungen kurz vorgestellt werden. Spezifikation: DATEINAMEN = name: bez.

Beim Definieren von Remote-Sitzungen kann TEP-konformer Dateiname, bez die auf Bejetzt in der \*DESI-Eingabemaske angegeben triebssystem-Ebene notwendige vollständige werden, mit welchem Protokoll die Kommu- Bezeichnung dieser Datei (Pfad mit Dateinanikation zwischen dem lokalen Windows-Rech- me). Soll mehr als eine Definition vorgenomner und dem Remote-Rechner ablaufen soll. In men werden, so können diese Definitionen in je früheren Versionen von TUSTEP wurde dort einer eigenen Zeile hinter dem Kommando (bei ausschließlich das Protokoll *rexec* für den DATEINAMEN = \*) oder in einer Datei (bei »remote execution daemon« benutzt, das jedoch DATEINAMEN = datei) angegeben werden. keine verschlüsselte Übertragung erlaubt.

chenzentren keinen unverschlüsselten Verkehr dem Kommando #DATEI eingerichtet werden; mehr, um vor allem login-ID und Passwort vor dabei muss zur Spezifikation TRAEGER der Lauschangriffen (und damit die Server vor Wert "–" angegeben werden.<br>eventuellen, mit Hilfe der so beschafften Die Definition von Dateinamen kann auch in eventuellen, mit Hilfe der so beschafften Legitimationsdaten verursachten Hackerangrif- Kommandomakros mit der Makroanweisung fen zu schützen). \$\$DEFINE "name" = "dateibezeichnung"

Seit Mitte November 2001 ist die Version 2002 TUSTEP wurde deshalb so erweitert, dass für (einschließlich Linux) verfügbar. dem Server verschlüsselt ablaufen kann. In der Die Neuerungen der Version 2002 gegenüber \*DESI-Eingabemaske für Remote-Sitzungen<br>Inter Vorgängerversion 2001 sind in einem findet sich deshalb jetzt die Möglichkeit, zwischen den Verbindungsarten SSH (*secure* 

Sitzung keine Ein-/Ausgabe mehr erfolgt ist. Dieses Ergänzungsheft wird als druckbare erst wieder aufgenommen werden, wenn die

sehen oder von dort heruntergeladen werden. TUSTEP-Sitzungen rechtzeitig vor diesem Vollständig beschrieben sind die Leistungen Zeitpunkt zu unterbrechen. Zu diesem Zweck von TUSTEP in der Online-Beschreibung, die kann jetzt in der \*DESI-Eingabemaske mit auf drei Wegen zugänglich ist: TIMEOUT festgelegt werden, wieviele Minuten a) Kommando #HILFE bzw. im Editor nach der letzten Eingabe die Sitzung automa-

Spezifikation: DATEINAMEN = name:bez. Damit kann Dateien mit nicht TUSTEP-kon-*Sicherheit von Remote-Sitzungen* formen Namen oder Pfadangaben ein Name zugeordnet werden. Dabei ist name ein TUS-

Aus Sicherheitsgründen erlauben viele Re- Kommando #ANMELDE angemeldet oder mit

vorgenommen werden; umgekehrt kann mit der Dadurch erweitert sich die Liste der dem Makroanweisung \$\$FETCH "dateiname" die Satzprogramm bekannten Fonts wie folgt: zu einem definierten Dateinamen gehörige Dateibezeichnung einer Variablen zugewiesen werden. 31752 NewtTUC-Italic

### #EDIERE

Mit den neuen Steuerbefehlen MEM OFF bzw. Der Phonetik-Font 31920 ist, wie im Handbuch MEM ON kann das Merken von Editor-Anwei- bereits beschrieben, zunächst nur über den sungen ausgeschaltet bzw. wieder eingeschaltet BIL-Parameter bzw. über & ! (##...) nutzsungen ausgeschaltet bzw. wieder eingeschaltet werden. bar.

Die Angabe MODUS=LOESCHE veranlasst des Satzprogramms Leerseiten, die durch An-TUSTEP, beim Auftreten eines Fehlers noch weisung zum Seitenwechsel mit Weiterschalten anstehende Kommandos ohne Rückfrage zu löschen.  $\Box$  nicht mit ausgegeben.

H-Variablen mit bis zu 10 Zahlenwerten aus einer TUSTEP-Variablen belegt werden und werden jetzt bis zu 7 Leerseiten, die durch diese umgekehrt. Steueranweisungen erzeugt werden, als eigene

Zum Auswählen von Texteinheiten gibt es leere Seiten mit ausgegeben. zusätzlich die folgenden neuen Parameter: EZ+ (eine von mehreren Zeichenfolgen muss im *Aussparungen, Freiräume* Vergleichstext vorhanden sein), AZ+ (alle Die vertikalen Anfangs- und Endpositionen von angegebenen Zeichenfolgen müssen im Ver- Aussparungen und Freiräumen werden in der gleichstext vorhanden sein), ZB+ (Zeichenfol- Protokoll-Datei mitprotokolliert. Dies erleichgen, die im Vergleichstext vorhanden sein tert die exakte Positionierung von Textbestandmüssen; nähere Spezifikation über Optionen). teilen, die separat gesetzt und später einmontiert<br>Ist außer EZ+ und/oder AZ+ auch ZF+ werden sollen. Ist außer  $EZ+$  und/oder  $AZ+$  auch  $ZF+$ angegeben, so muss auch eine der in ZF+ angegebenen Zeichenfolgen vorhanden sein. *#\*PSAUS* Der Parameter ZB+ macht die von den Kommandomakros bereits bekannte Recher- *Skalieren der PostScript-Ausgabe*

Paratype (Moskau) erworbenen und von uns für wird die Ausgabe noch einm<br>TUSTEP angenassten PostScript-Fonts Newton mit dem Faktor n2 skaliert. TUSTEP angepassten PostScript-Fonts Newton Phonetic und Newton Cyrillic als Bestandteil von TUSTEP mit ausgeliefert. Die Dicktentabellen dieser Fonts sind dem Satzprogramm *Wilhelm Ott* bekannt; die Fonts selbst werden bei #\*PSAUS *ott@zdv.uni-tuebingen.de* mit eingebunden.

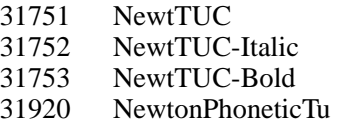

## *#FEHLERHALT Ausgabe von Leerseiten*

In der Vergangenheit wurden bei der Ausgabe

Da vermehrt von der Ausgabe des Satzpro- *#KOPIERE* gramms nicht mehr Filme erzeugt werden, sondern entweder direkt doppelseitig, ggf. in Mit den Parametern HVH bzw. HVR können Heft-Form, auf Papier ausgegeben oder aber H-Variablen mit bis zu 10 Zahlenwerten aus ausgeschossen direkt auf Platte belichtet wird.

chiertabelle für #KOPIERE nutzbar. Im Makro #\*PSAUS können zu FAKTOR für die Skalierung in x- und y-Richtung jetzt auch je und ZF– sowie ZB–. eigene Werte, durch "\*" getrennt, angegeben werden. Stattdessen kann nach dem (für x und y *#SATZ* einheitlichen) Skalierungsfaktor, durch "'" von diesem getrennt, ein zweiter Zahlenwert ange-*Neue Fonts* geben werden. Nach der Skalierung der Aus-<br>Mit der Version 2001 werden die von der Firma gabe mit dem Faktor n1 in x- und y-Richtung gabe mit dem Faktor n1 in x- und y-Richtung<br>wird die Ausgabe noch einmal in x-Richtung